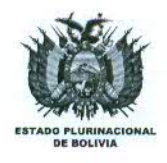

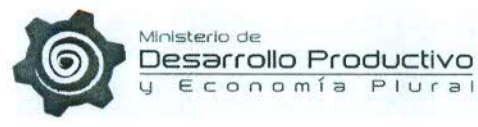

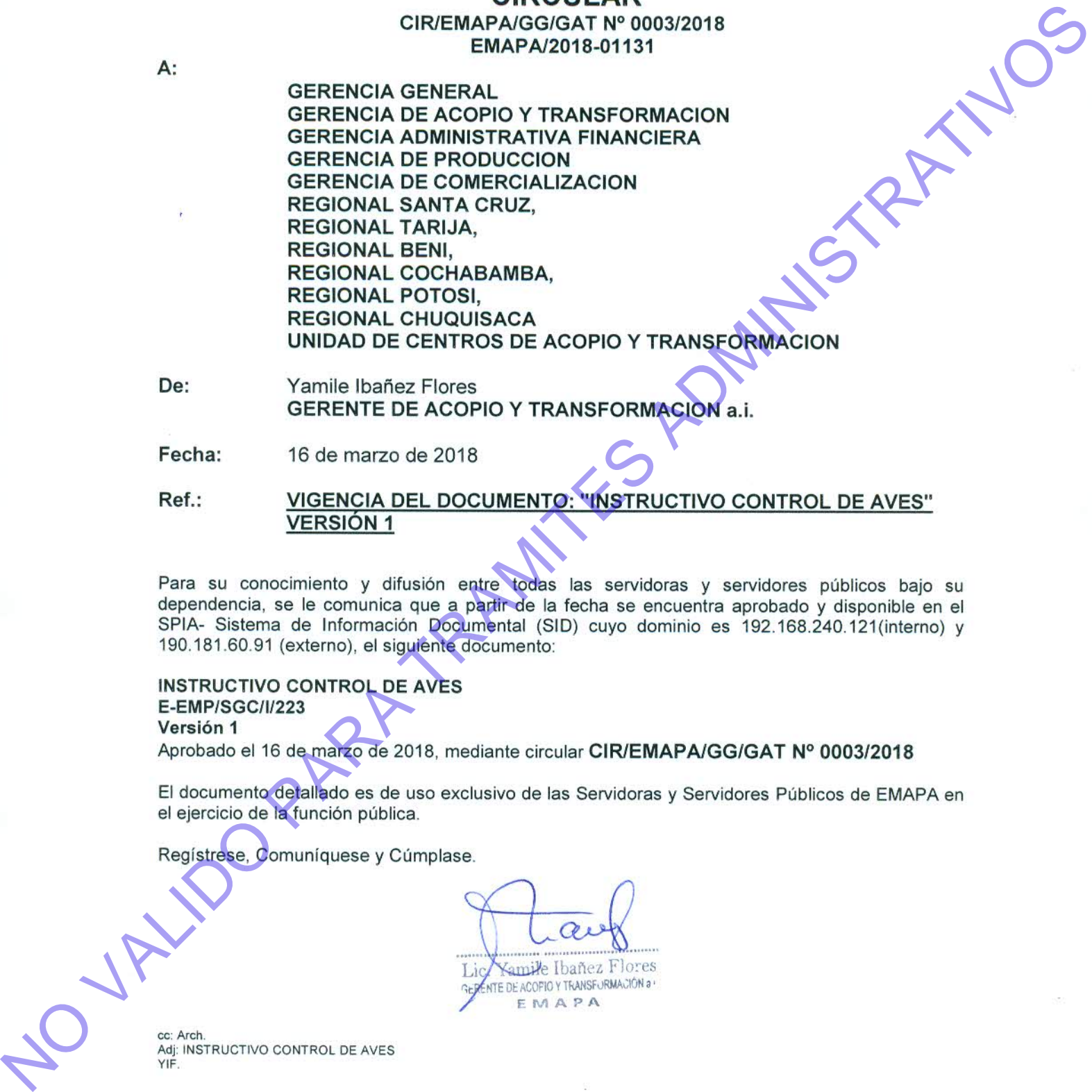

Calle 9 Calacoto Nº 7835 Zona Sur Teléfonos: (+ 591 2) 2115500 2119162 2112702 2112728

La Paz - Bolivia

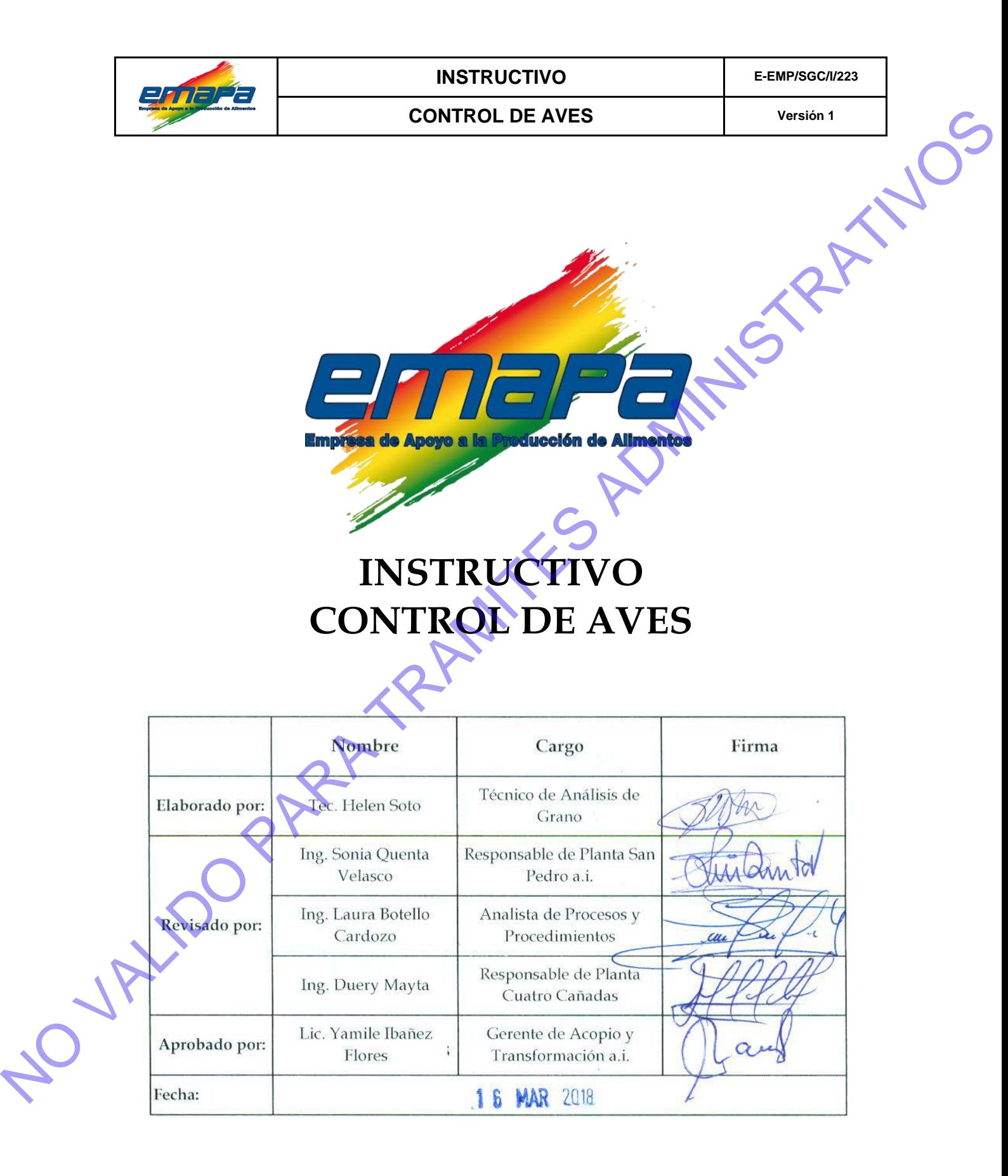

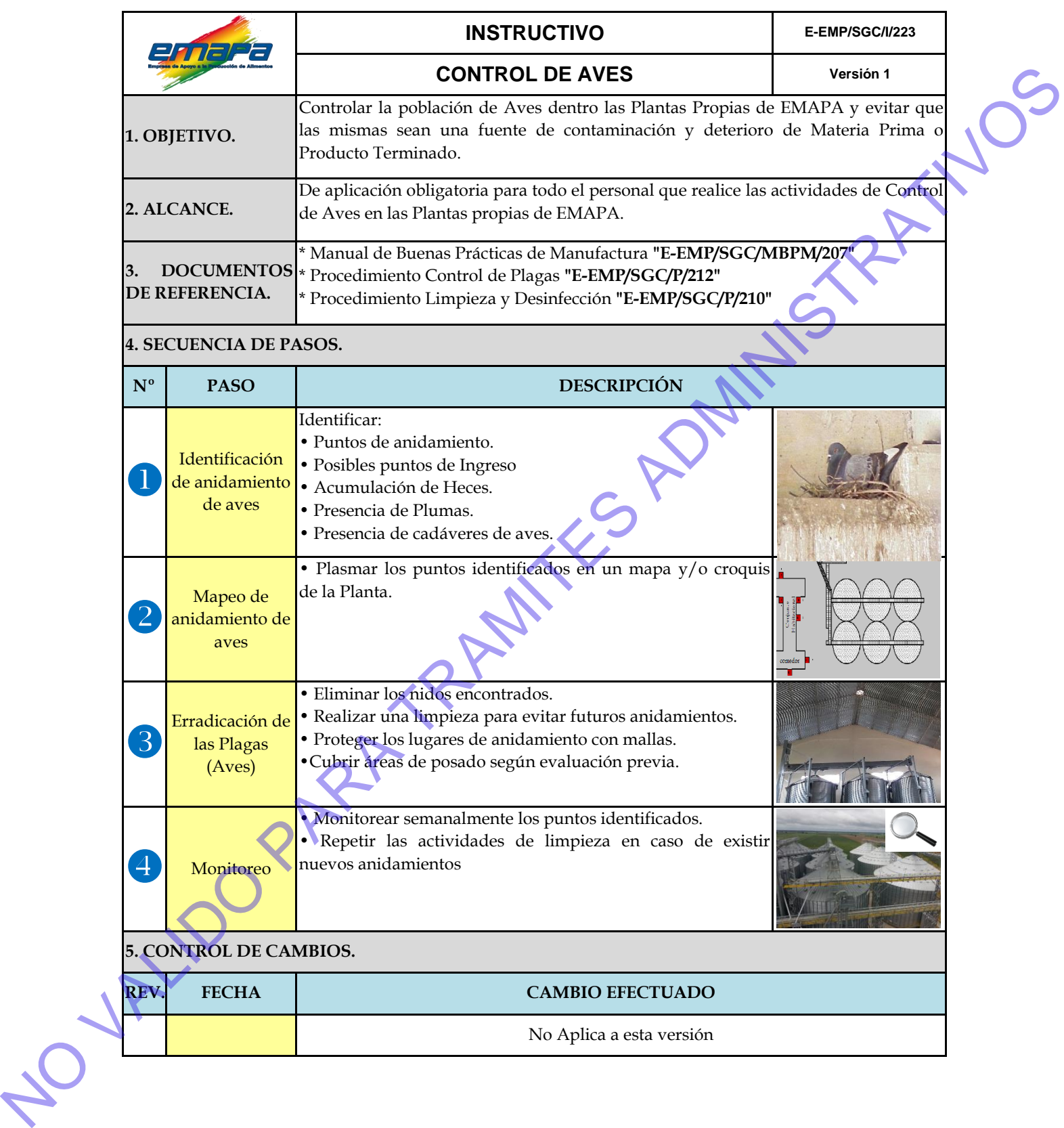